## Lathund **ladda ner/uppdatera Zoom**

Gå in på www.zoom.us/download

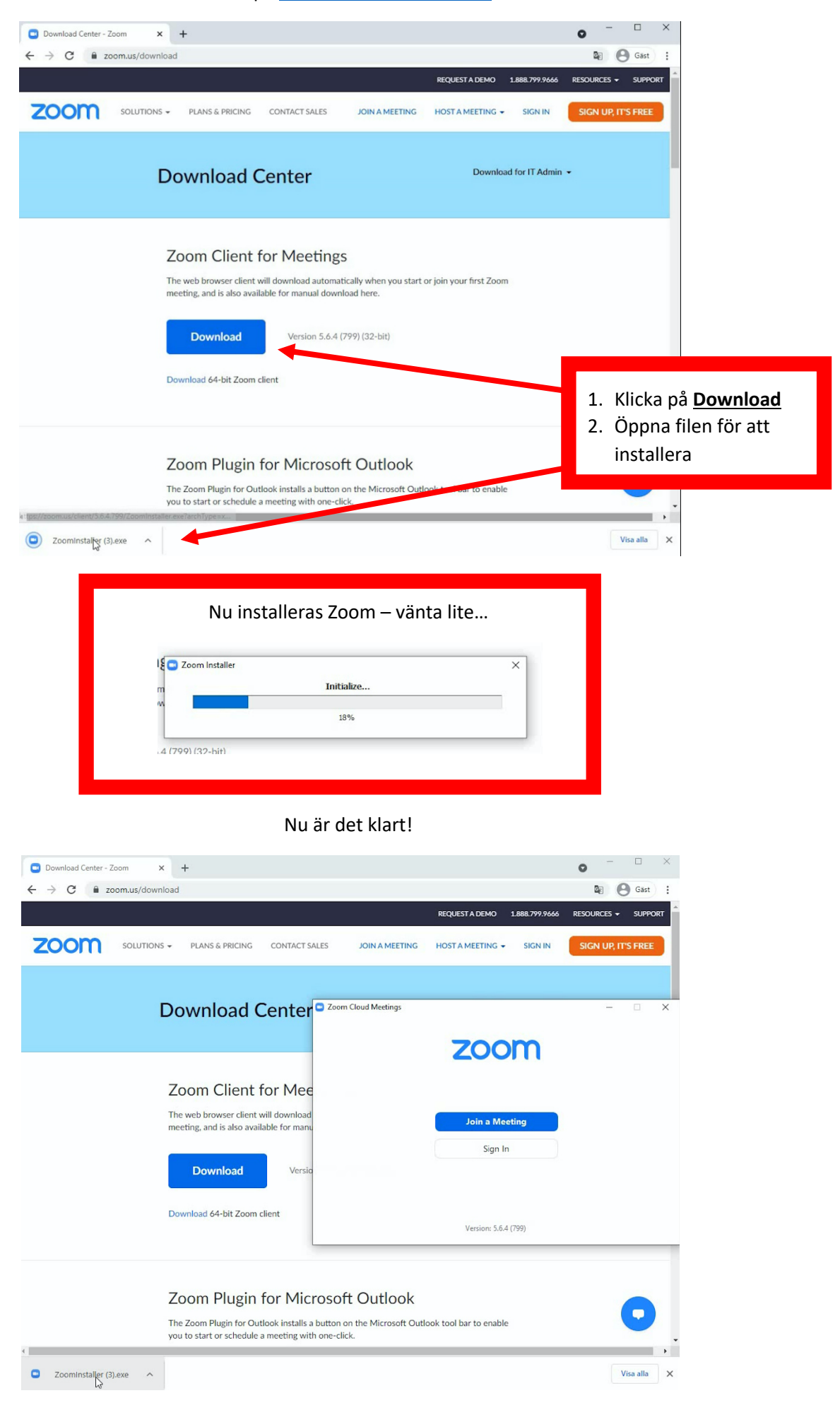